### **CS 106A, Lecture 6 Control Flow and Parameters**

suggested reading:

*Java Ch. 5.1-5.4*

This document is copyright (C) Stanford Computer Science and Marty Stepp, licensed under Creative Commons Attribution 2.5 License. All rights reserved. Based on slides created by Keith Schwarz, Mehran Sahami, Eric Roberts, Stuart Reges, and others.

## **Plan For Today**

- •Announcements
- Recap: If and While in Java
- •For Loops in Java
- •Methods in Java
- •Scope

HW2 Cutoff

•Parameters

## **Plan For Today**

### •Announcements

- Recap: If and While in Java
- •For Loops in Java
- •Methods in Java
- •Scope
- •Parameters

### **Conditions in Java**

#### **while**(*condition*) { *body* }

**if**(*condition*) { *body* }

The condition should be a "boolean" which **is either true or false** 

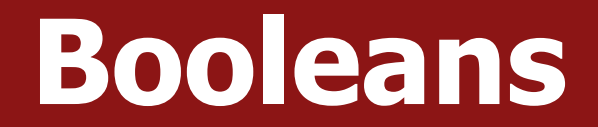

# $1 < 2$

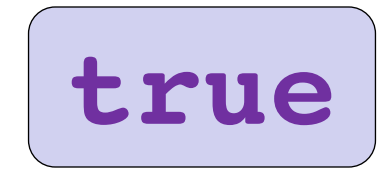

### **Relational Operators**

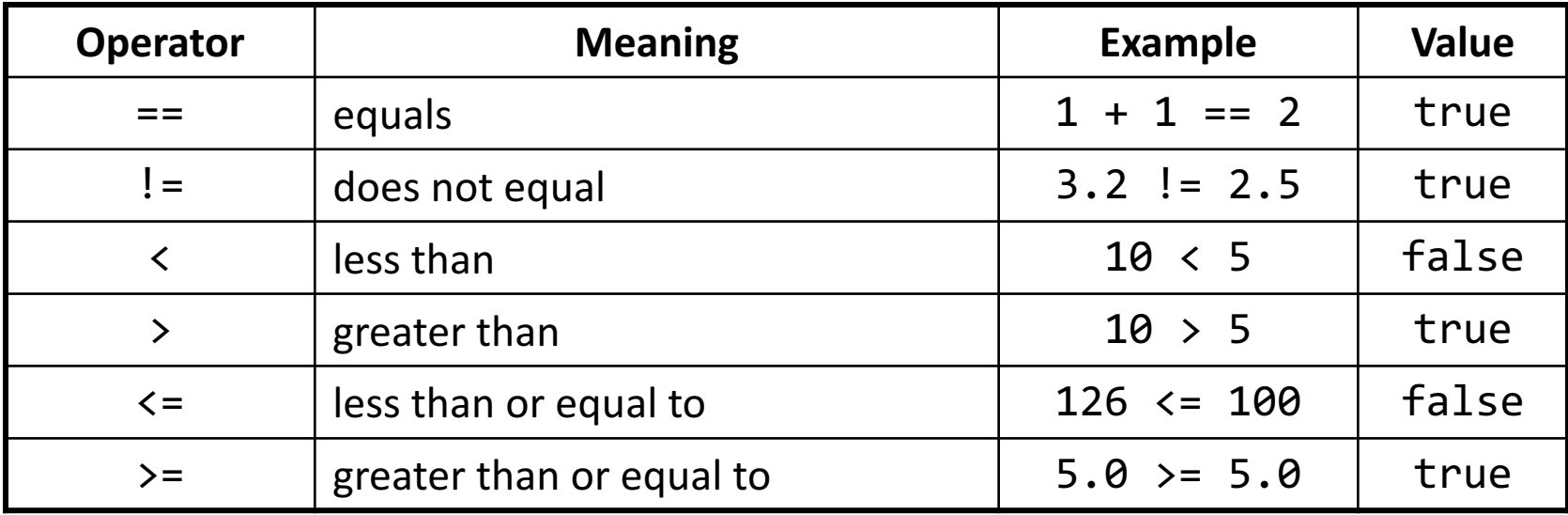

\* All have equal precedence

### **Relational Operators**

**if** (1 < 2) { println("1 is less than 2!"); }

**int** num = readInt("Enter a number: "); **if** (num ==  $0$ ) { println("That number is 0!"); } **else** {

}

println("That number is not 0.");

### **Practice: Sentinel Loops**

- **sentinel**: A value that signals the end of user input.
	- $-$  **sentinel loop**: Repeats until a sentinel value is seen.
- Example: Write a program that prompts the user for numbers until the user types -1, then output the sum of the numbers.
	- $-$  In this case,  $-1$  is the sentinel value.

Type a number: **10** Type a number: **20** Type a number: **30** Type a number: **-1** Sum is 60

### **Practice: Sentinel Loops**

- **// fencepost problem!**
- **// ask for number - post**
- **// add number to sum - fence**

```
int sum = 0;
int num = readInt("Enter a number: ");
while (num != -1) {
     sum + = num;num = readInt("Enter a number: ");
}
println("Sum is " + sum);
```
### **Practice: Sentinel Loops**

**// Solution #2 (ok, but #1 is better)**

```
int sum = 0;
while (true) {
     int num = readInt("Enter a number: ");
     if (num == -1) {
          break; // immediately exits loop
     }
     sum + = num;}
println("Sum is " + sum);
```
## **Compound Expressions**

#### In order of precedence:

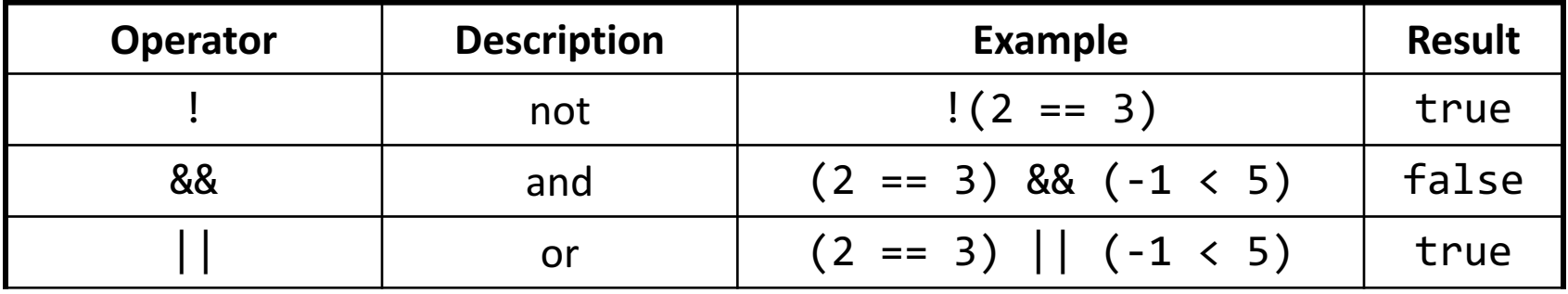

Cannot "chain" tests as in algebra; use && or || instead

```
true <= 10 true && false
Error! false
```
// assume x is 15 // correct version **2 <= x** <= 10 **2 <= x** && **x <= 10**

### **Boolean Variables**

// Store expressions that evaluate to true/false **boolean**  $x = 1 < 2$ ;  $\frac{1}{x}$  // true **boolean**  $y = 5.0 == 4.0$ ; // false

// Directly set to true/false **boolean** isFamilyVisiting = **true**; **boolean** isRaining = **false**;

// Ask the user a true/false (yes/no) question **boolean** playAgain = readBoolean("Play again?", "y", "n"); if (playAgain) {

...

## **Practice: GuessMyNumber**

- We wrote a program called *GuessMyNumber* that prompts the user for a number until they guess our secret number.
- If a guess is incorrect, the program provides a hint; specifically, whether the guess is too high or too low.

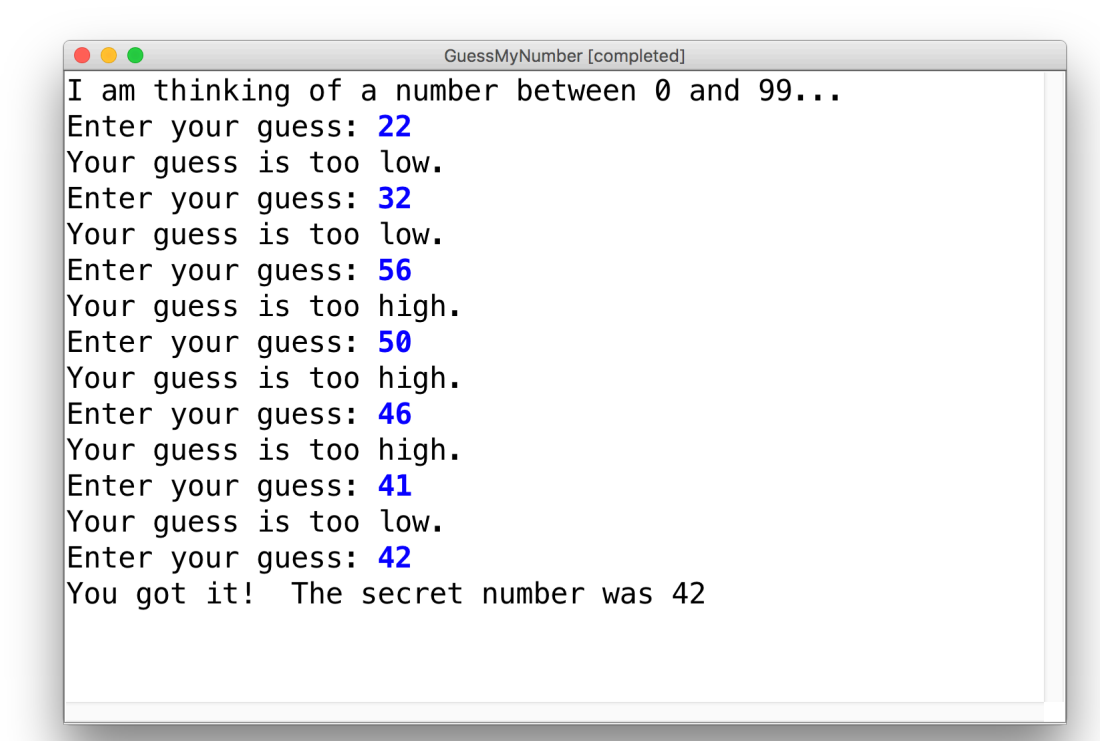

## **If/Else If/Else**

```
if (condition1) {
   ...
} else if (condition2) { // NEW
   ...
} else {
   ...
}
```
Runs the first group of statements if *condition1* is true; otherwise, runs the second group of statements if *condition2* is true; otherwise, runs the third group of statements.

You can have multiple else if clauses together.

## **If/Else If/Else**

**int** num = readInt("Enter a number: "); **if** (num > 0) {

println("Your number is positive");

} **else if** (num < 0) {

println("Your number is negative");

```
} else {
```
}

println("Your number is 0");

## **Plan For Today**

### •Announcements

### • Recap: If and While in Java

- •For Loops in Java
- •Methods in Java
- •Scope
- •Parameters

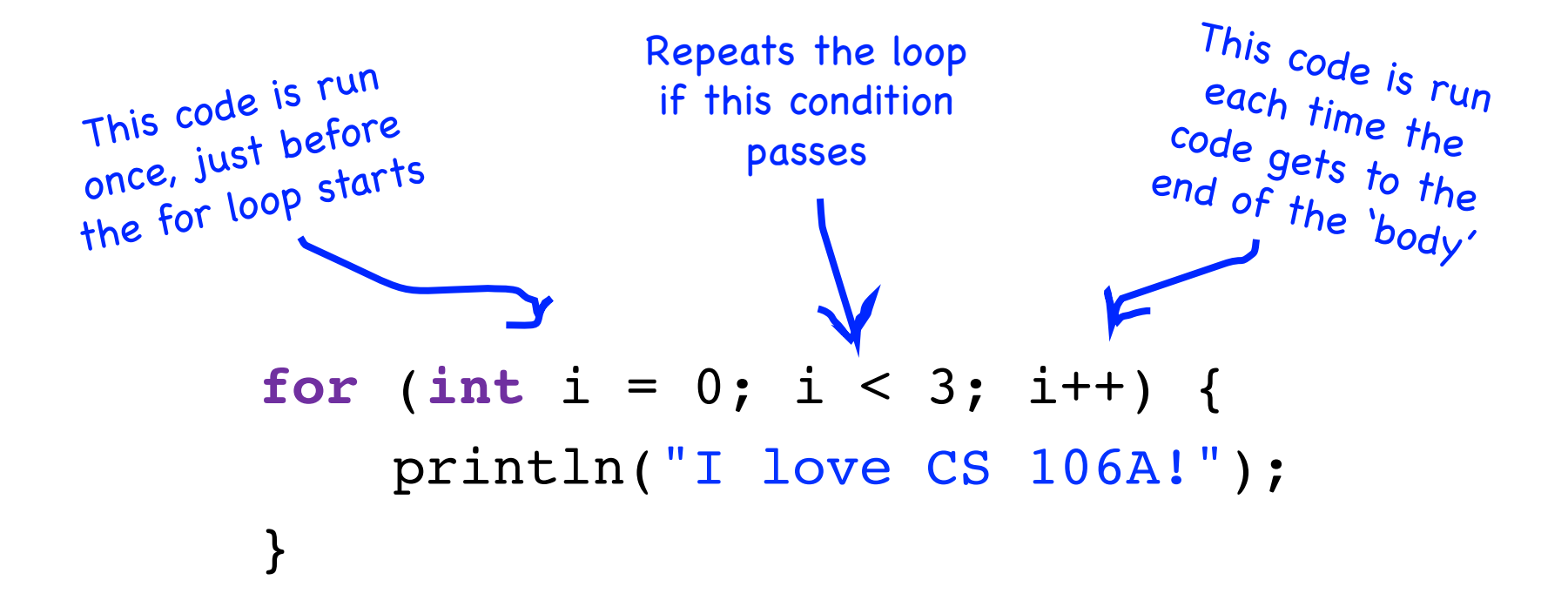

### **for** (**int** i = 0; i < 3; i++) { println("I love CS 106A!"); }

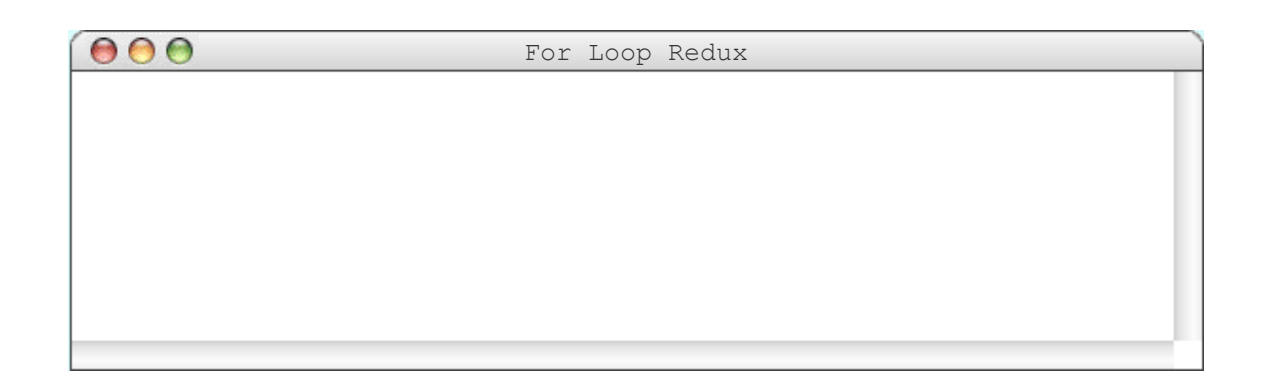

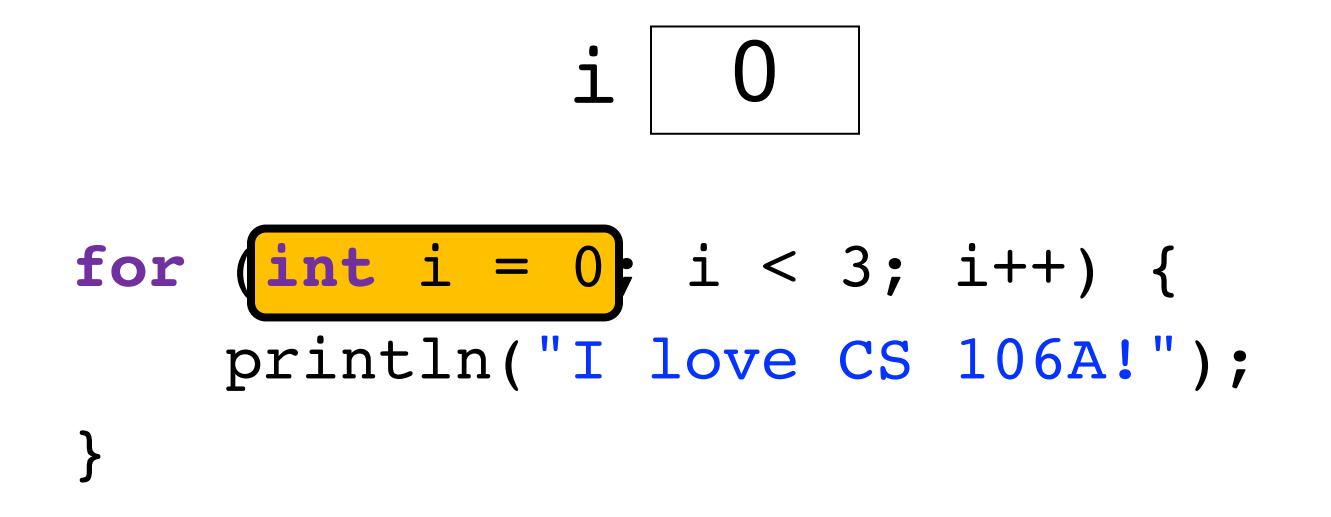

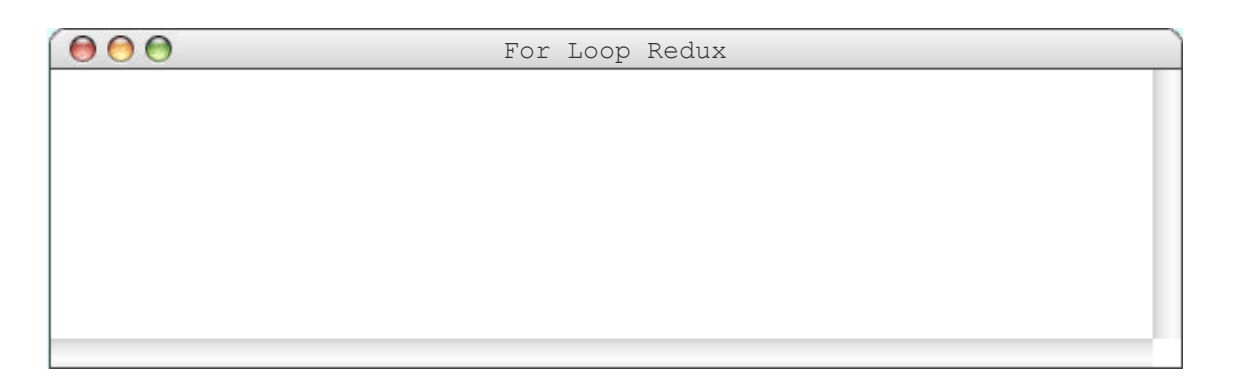

### **for** (int i = 0;  $i < 3$ ; i++) { println("I love CS 106A!"); }  $\mathbf{i}$

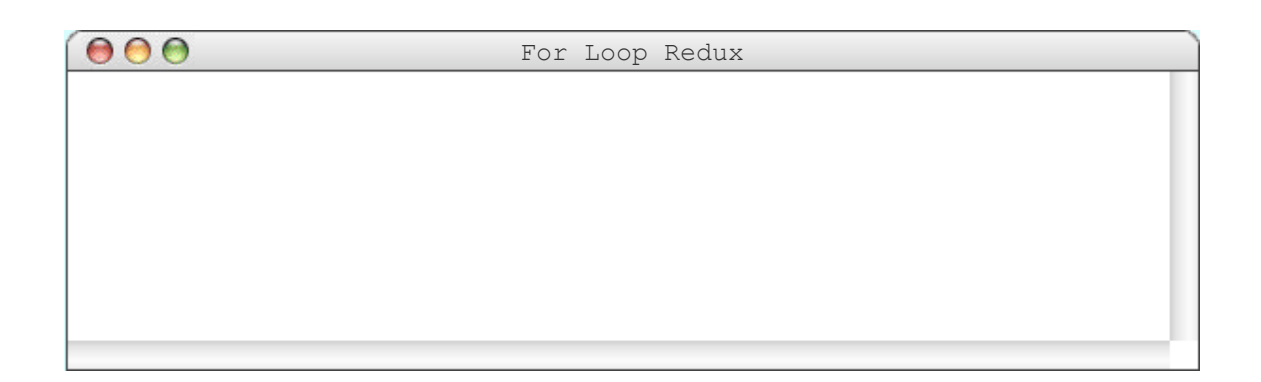

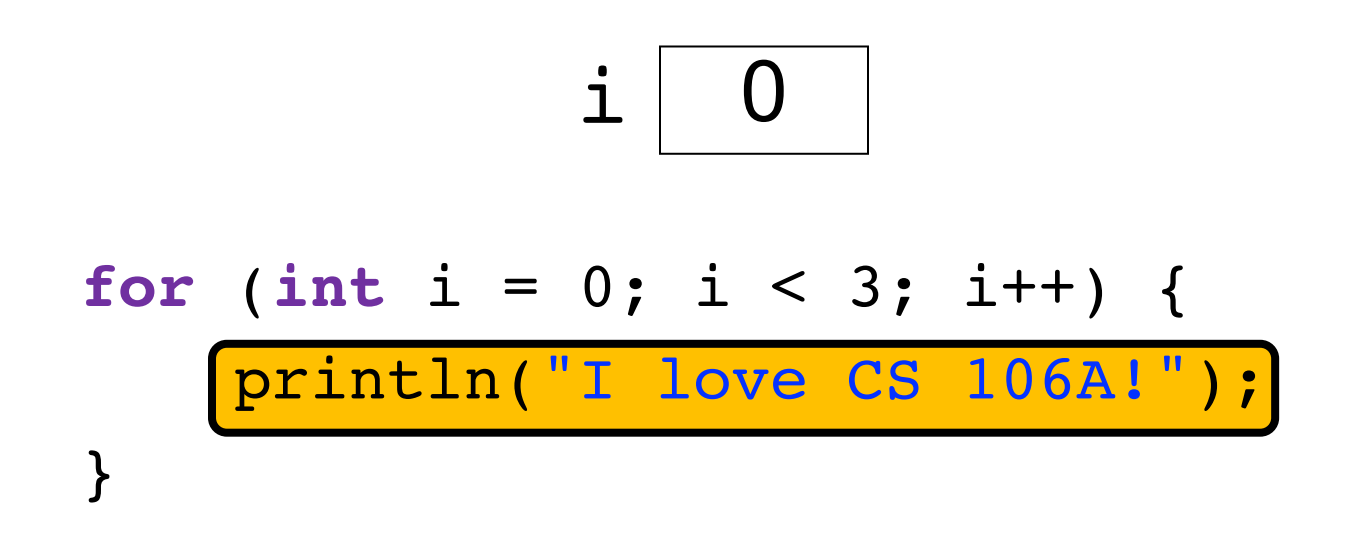

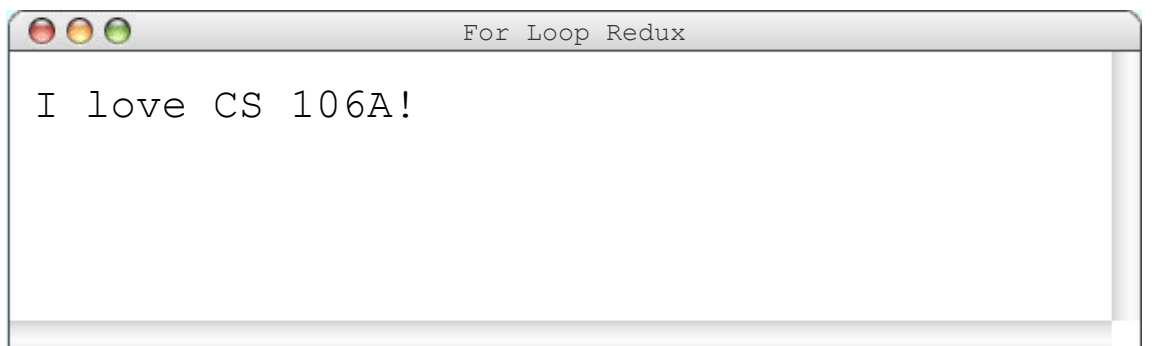

### $\mathbf{i}$

#### **for** (int i = 0; i < 3; i++) { println("I love CS 106A!"); }

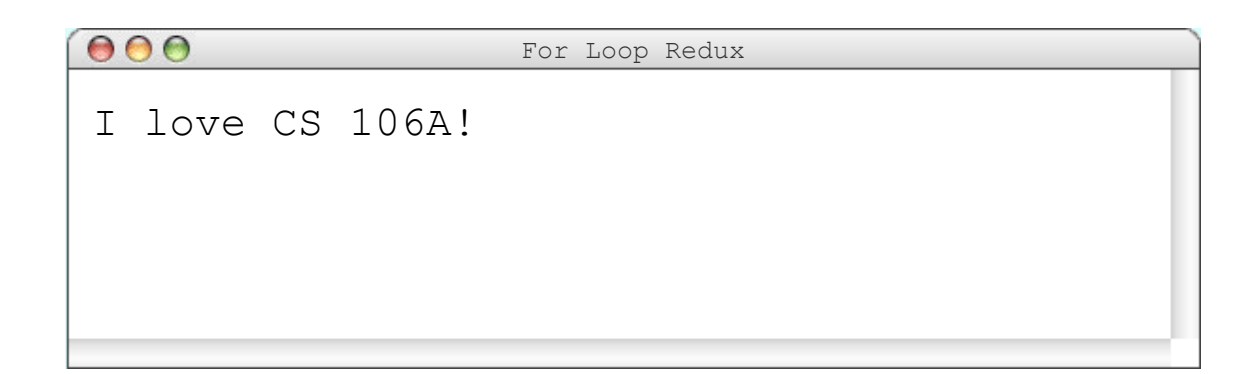

### $\mathbf{i}$

### **for** (int i = 0; i < 3;  $\frac{1}{1}$  { println("I love CS 106A!"); }

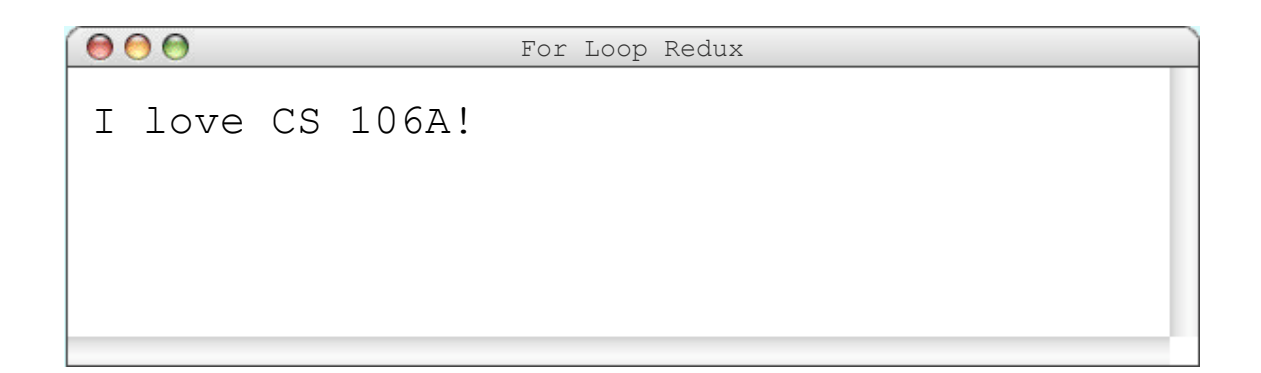

### $\mathbf{i}$

### **for** (int i = 0;  $i \times 3$ ; i++) { println("I love CS 106A!"); }

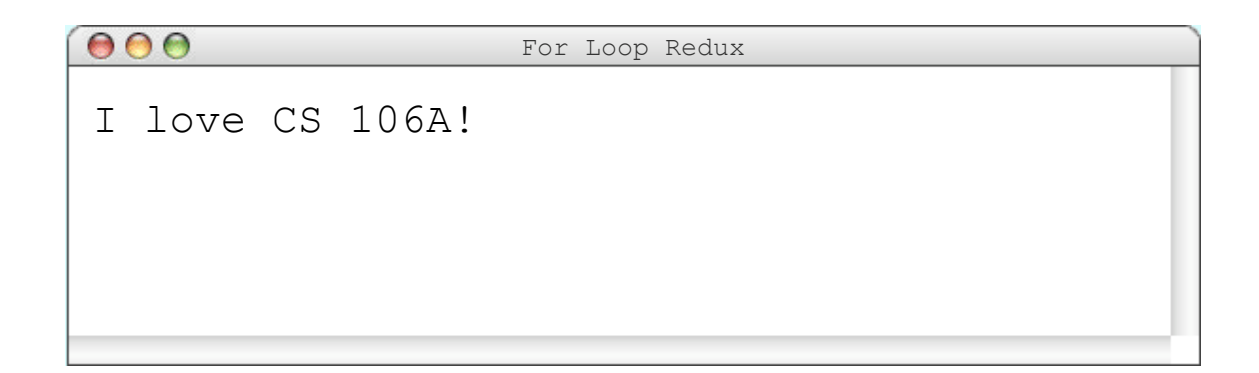

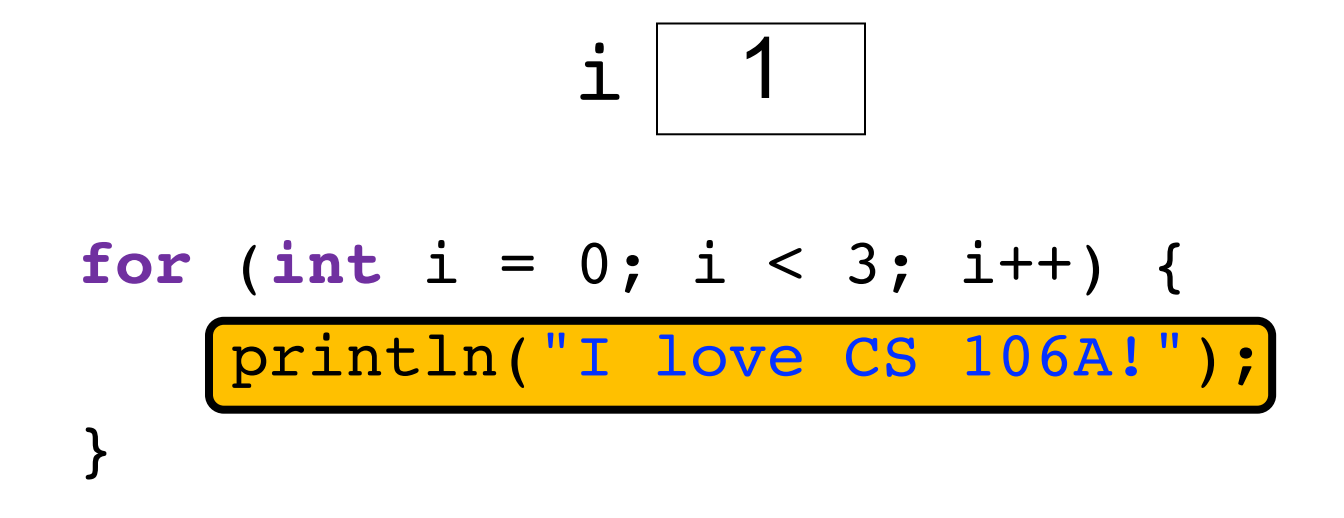

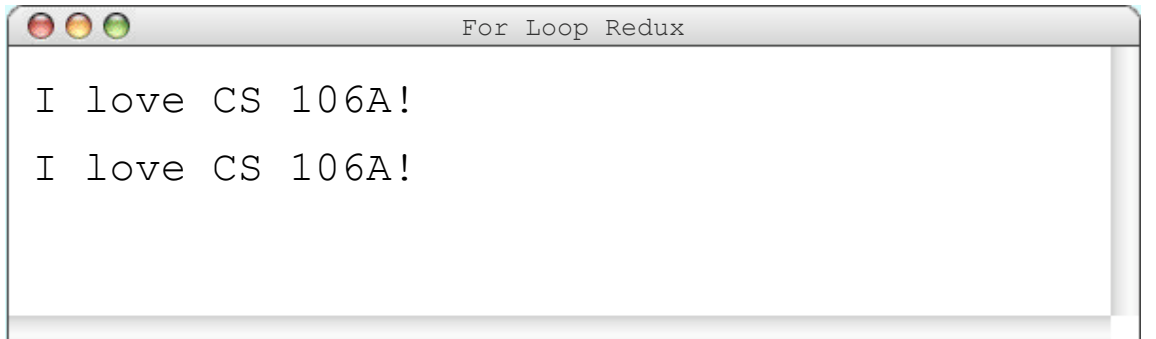

### $i$  2

### **for** (int i = 0; i < 3;  $\frac{1+1}{1+1}$ ) { println("I love CS 106A!"); }

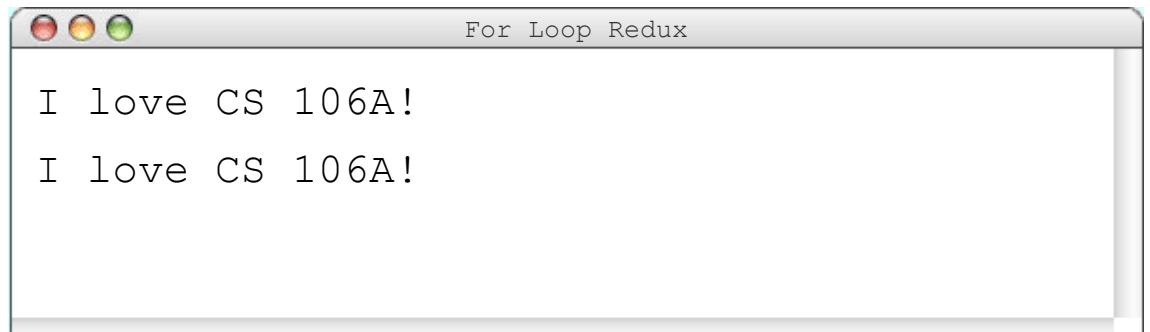

$$
\mathtt{i} \ \boxed{2}
$$

**for** (**int** i = 0; i < 3; i++) { println("I love CS 106A!"); }

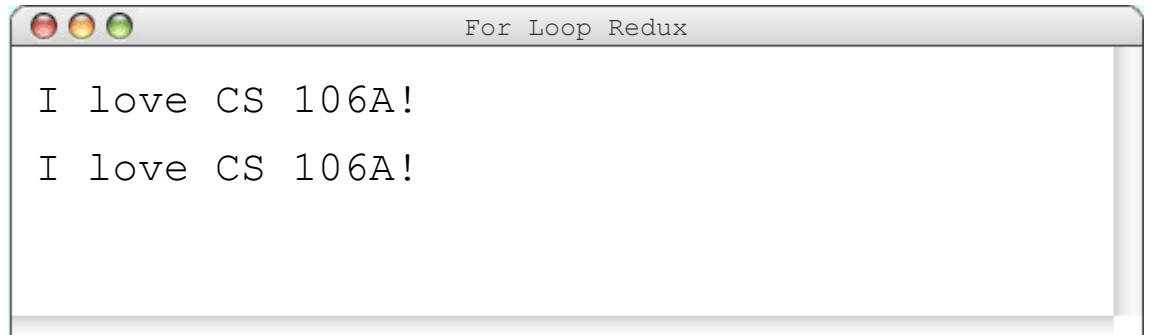

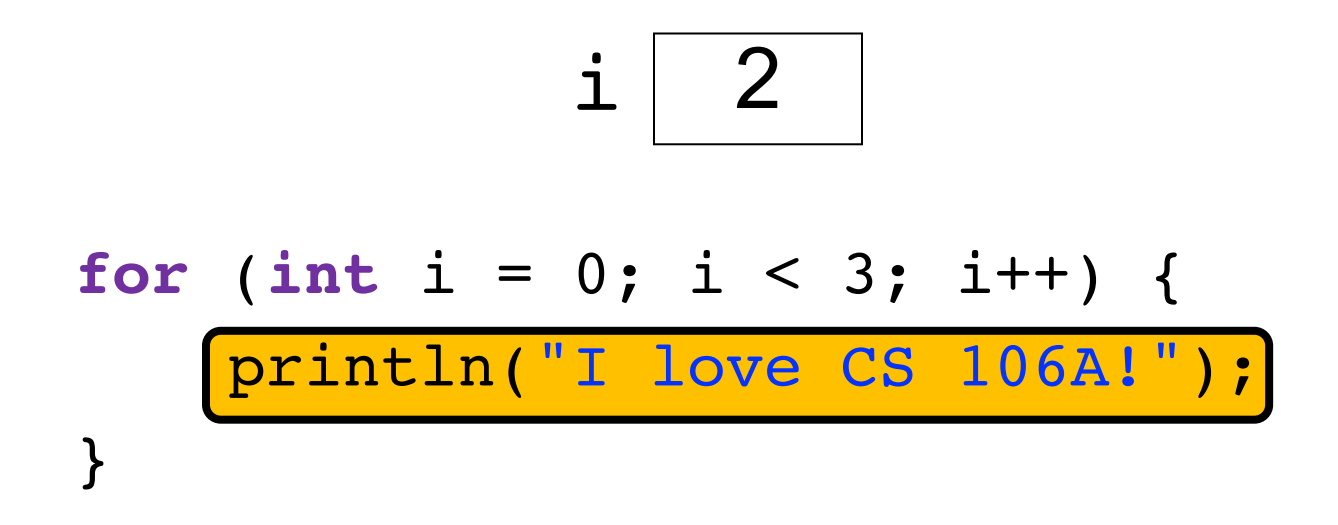

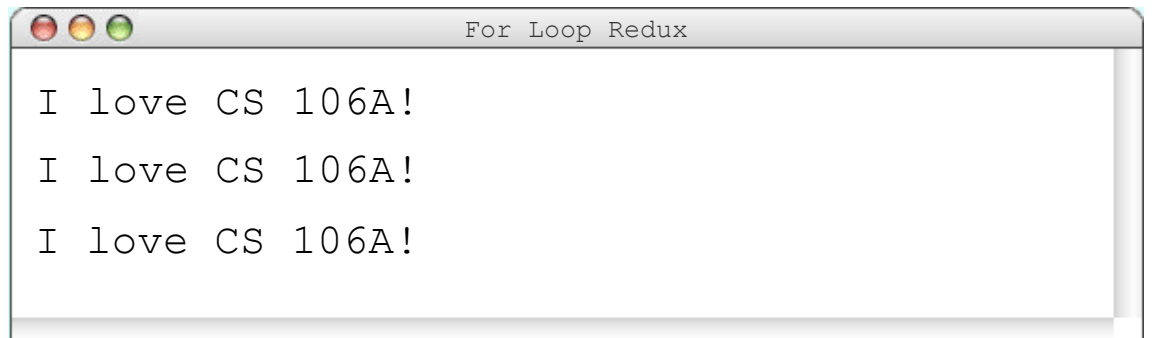

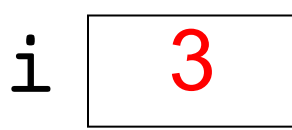

$$
\begin{array}{ll}\nfor (int i = 0; i < 3; \frac{i + 1}{i + 1}) < \\
 \text{println("I love CS 106A!"); \\
}\n\end{array}
$$

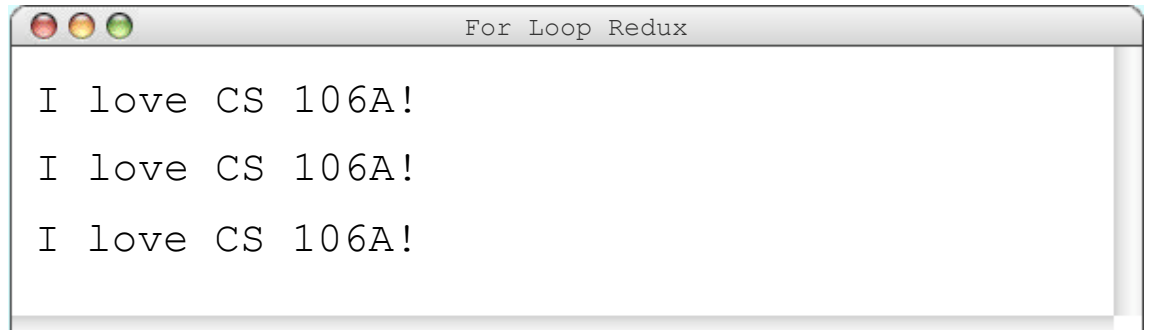

$$
\mathtt{i} \mid 3
$$

$$
\begin{array}{ll}\nfor (int i = 0; \frac{i < 3}{i}; i++) {\{ \quad \text{println("I love CS 106A!"); \quad \}}}\\
\end{array}
$$

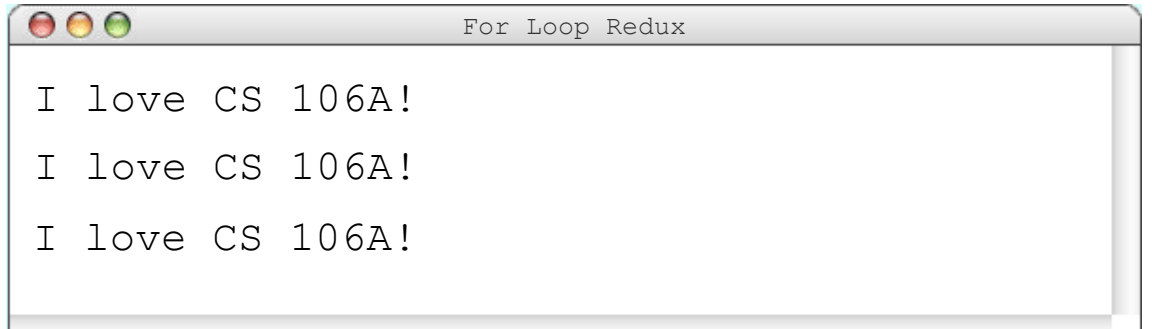

#### **for** (int i = 0; i < 3; i++) { println("I love CS 106A!");

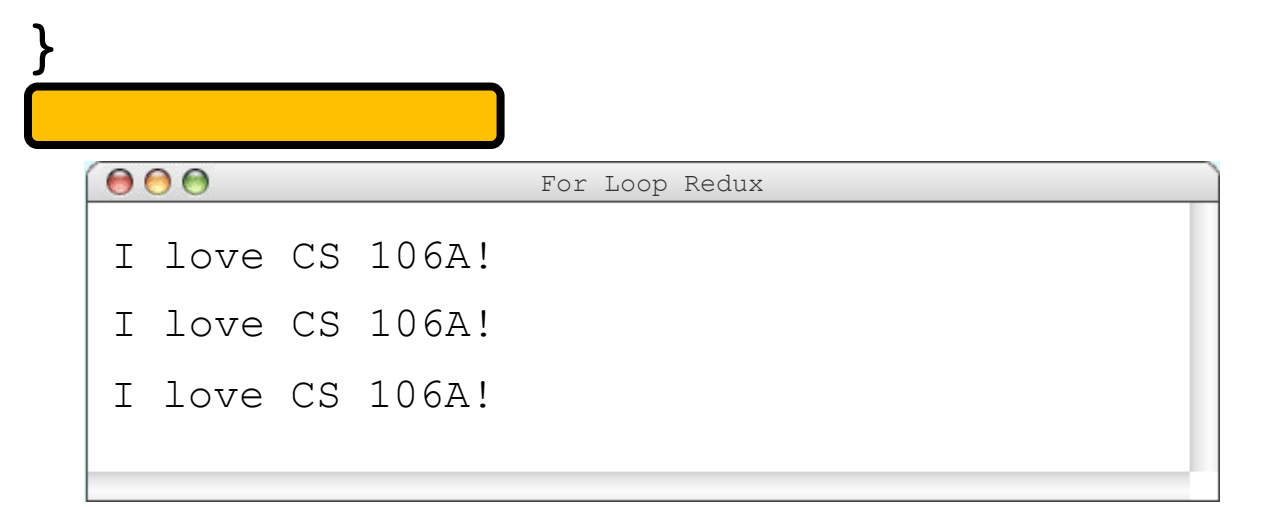

### **for** (int i = 0; i < 3; i++) { println("I love CS 106A!"); }

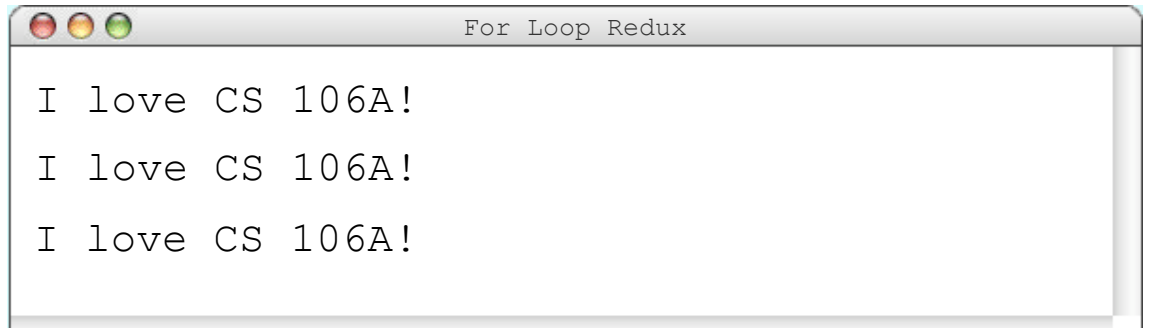

## **Using the For Loop Variable**

#### **// prints the first 100 even numbers for**( $int i = 1$ ; i <= 100; i++) { println(i \* 2); }

## **Using the For Loop Variable**

**// Launch countdown for**( $int i = 10$ ;  $i > = 1$ ;  $i = -1$  { println(i); } println("Blast off!");

Output:

10 9 8 … Blast off!

## **Using the For Loop Variable**

**// Adds up 1 + 2 + ... + 99 + 100 int** sum = 0; **for**( $int i = 1$ ; i <= 100; i++) {  $sum$   $+=$   $i$ ; } println("The sum is " + sum);

## **Nested loops**

• **nested loop**: A loop placed inside another loop.

```
for (int i = 0; i < 5; i++) {
    for (int j = 0; j < 10; j++) {
        print("*");
    }
    println(); // to end the line
}
```
• Output:

\*\*\*\*\*\*\*\*\*\* \*\*\*\*\*\*\*\*\*\* \*\*\*\*\*\*\*\*\*\* \*\*\*\*\*\*\*\*\*\*

\*\*\*\*\*\*\*\*\*\*

• The outer loop repeats 5 times; the inner one 10 times.
• Q: What output is produced by the following code?

```
for (int i = 0; i < 5; i++) {
    for (int j = 0; j < i + 1; j++) {
        print(" *");
    }
    println();
\}
```
 $\mathbf{B}$ .  $\mathsf{C}$ .  $E$ .  $\mathbf{\Lambda}$ . D. \*\*\*\*\* \*\*\*\*\*  $\ast$  $\mathbf 1$ 12345 \*\*\*\*  $**$ \*\*\*\*\* 22 \*\*\*\*\* \*\*\*  $***$ 333 \*\*\*\*\*  $**$ \*\*\*\* 4444 \*\*\*\*\* \*\*\*\*\*  $\ast$ 55555

(How would you modify the code to produce each output above?)

- How would we produce the following output?
	- ....1 ...22 ..333 .4444 55555

- How would we produce the following output?
	- ....1 ...22 ..333 .4444 55555
- Answer:

for (int  $i = 0$ ;  $i < 5$ ;  $i++)$  {

- How would we produce the following output?
	- ....1 ...22 ..333 .4444 55555
- Answer:

```
for (int i = 0; i < 5; i++) {
    for (int j = 0; j < 5 – i - 1; j++) {
        print(".");
    }
```
- How would we produce the following output?
	- ....1 ...22 ..333 .4444 55555
- Answer:

}

```
for (int i = 0; i < 5; i++) {
    for (int j = 0; j < 5 – i - 1; j++) {
        print(".");
    }
    for (int j = 0; j <= i; j++) {
        print(i + 1);
    }
```
- How would we produce the following output?
	- ....1 ...22 ..333 .4444 55555
- Answer:

```
for (int i = 0; i < 5; i++) {
    for (int j = 0; j < 5 – i - 1; j++) {
        print(".");
    }
    for (int j = 0; j <= i; j++) {
        print(i + 1);
    }
    println();
}
```
# **Plan For Today**

#### •Announcements

- Recap: If and While in Java
- •For Loops in Java
- •Methods in Java
- •Scope
- •Parameters

#### **Defining New Commands in Karel**

We can make new commands (or **methods**) for Karel. This lets us *decompose* our program into smaller pieces that are easier to understand.

```
private void name() {
     statement;
     statement;
     ...
}
```
private void turnRight() { turnLeft(); turnLeft(); turnLeft(); For example:

#### **Methods in Java**

We can define new **methods** in Java just like in Karel:

```
private void name() {
     statement;
     statement;
     ...
}
```
For example:

}

```
private void printGreeting() {
     println("Hello world!");
     println("I hope you have a great day.");
```
#### **Methods in Java**

```
public void run() {
     int x = 2;printX();
}
private void printX() {
     // ERROR! "Undefined variable x"
     println("X has the value " + x);
}
```
# **Plan For Today**

- **•Announcements**
- Recap: If and While in Java
- •For Loops in Java
- •Methods in Java
- •Scope
- •Parameters

# A Variable love story

By Chris Piech

#### Once upon a time…

#### ... x was looking for love!

```
int x = 5;if(lookingForLove()) {
   int y = 5;
printh(x + y);
```

$$
\frac{15}{x}
$$

#### **…x was looking for love!**

**int** x = 5; if(lookingForLove()) { **int** y = 5; } println(x + y); x was definitely looking for love

$$
\frac{15}{x}
$$

$$
int x = 5;
$$
\n
$$
if (lookingForLove()) {\n int y = 5;\n } for input (x + y);
$$

$$
\frac{15}{x} \frac{15}{y}
$$

$$
int x = 5;
$$
\n
$$
if (lookingForLove()) {\n int y = 5;\n } for input (x + y);
$$

$$
\begin{array}{c|c}\n & 5 & \\
\times & \searrow\n\end{array}
$$

#### "Wow!"

$$
int x = 5;
$$
\n
$$
if (lookingForLove()) {\n int y = 5;\n } for input (x + y);
$$

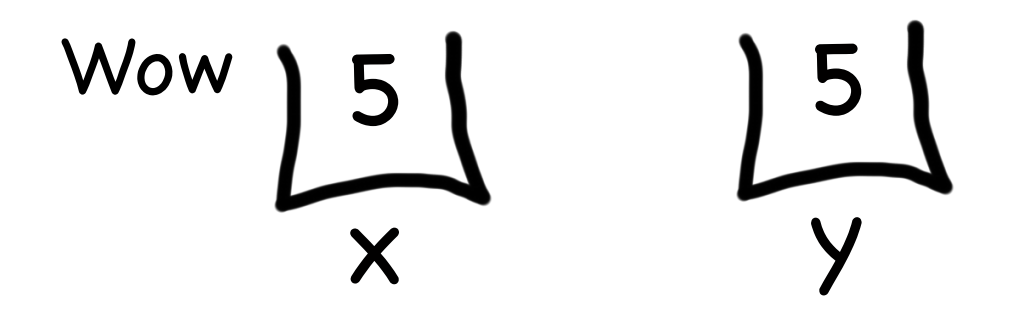

$$
int x = 5;
$$
\n
$$
if (lookingForLove()) {\n int y = 5;\n } for input (x + y);
$$

#### x 5  $\frac{15}{v}$ 5 We have so much in common

$$
int x = 5;
$$
\n
$$
if (lookingForLove()) {\n int y = 5;\n } for input(x + y);
$$

$$
int x = 5;
$$
\n
$$
if (lookingForLove()) {\n int y = 5;\n } for input (x + y);
$$

$$
int x = 5;
$$
\n
$$
if (lookingForLove()) {\n int y = 5;\n } for input (x + y);
$$

$$
\begin{array}{c}\n 2 \\
 \hline\n x\n\end{array}
$$

$$
int x = 5;
$$
\n
$$
if (lookingForLove()) {\n int y = 5;\n } for input(x + y);
$$

$$
\frac{15}{x} \frac{15}{y}
$$

#### It was a beautiful match…

…but then tragedy struck.

# **Tragedy Strikes**

$$
int x = 5;
$$
  
if(longingForLove()) {  
int y = 5;

$$
println(x + y)
$$
;

$$
\frac{15}{x} \frac{15}{y}
$$

# **Tragedy Strikes**

$$
int x = 5;
$$
  
if(lookingForLove()) {  
int y = 5;  

$$
println(x + y)
$$
:

$$
\frac{15}{x}
$$

Nooooooooooooo!

You see… when a program exits a code block, all variables declared inside that block go away!

#### Since y is inside the if-block...

$$
int x = 5;
$$
\n
$$
(if (lookingForLove()) {\n int y = 5;\n}
$$
\n
$$
printIn(x + y);
$$

$$
\begin{array}{c}\n 5 \\
 \times\n\end{array}
$$

#### ... it goes away here...

$$
int x = 5;
$$
\n
$$
if (lookingForLove()) {\n int y = 5;\n}
$$
\n
$$
printIn(x + y);
$$

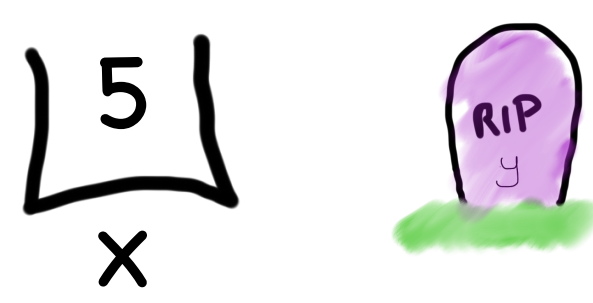

#### ...and doesn't exist here.

#### The End

#### Sad times &

#### **Variable Scope**

Variables have a lifetime (called scope):

```
public void run(){
   double v = 8;
   if(condition){
      v = 4;… some code
   }
   … some other code
}
```
Variables have a lifetime (called scope):

```
public void run(){
   double(v) = 8;if(condition){
      v = 4;… some code
   }
   … some other code
}
```
Variables have a lifetime (called scope):

```
public void run(){
   double v = 8; < Comes to life here
   if(condition){
      v = 4;… some code
   }
   … some other code
}
                                   v
                                   8
```
Variables have a lifetime (called scope):

}

```
public void run(){
    double v = 8;
    if(condition){
        v = 4;… some code
    }
    … some other code
                            This is the inner most
                         code block in which it was 
                                     declared….
                                        v
                                        4
```
Variables have a lifetime (called scope):

```
public void run(){
    double v = 8;
    if(condition){
        v = 4; \Leftrightarrow… some code
    }
    … some other code
}
                                         v
                                         4
                          Still alive here…
```
Variables have a lifetime (called scope):

```
public void run(){
    double v = 8;
    if(condition){
        v = 4;… some code
    }
    … some other code
\}It goes away here (at the end of its code block)
```
v 4

77

Variables have a lifetime (called scope):

```
public void run(){
   double v = 8;
   if(condition){
       v = 4;… some code
   }
    … some other code
\}
```
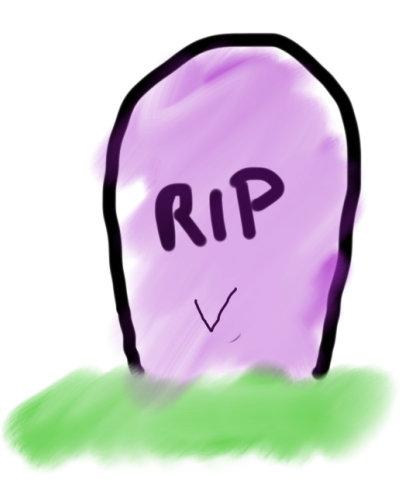

It goes away here (at the end of its code block)

Variables have a lifetime (called scope):

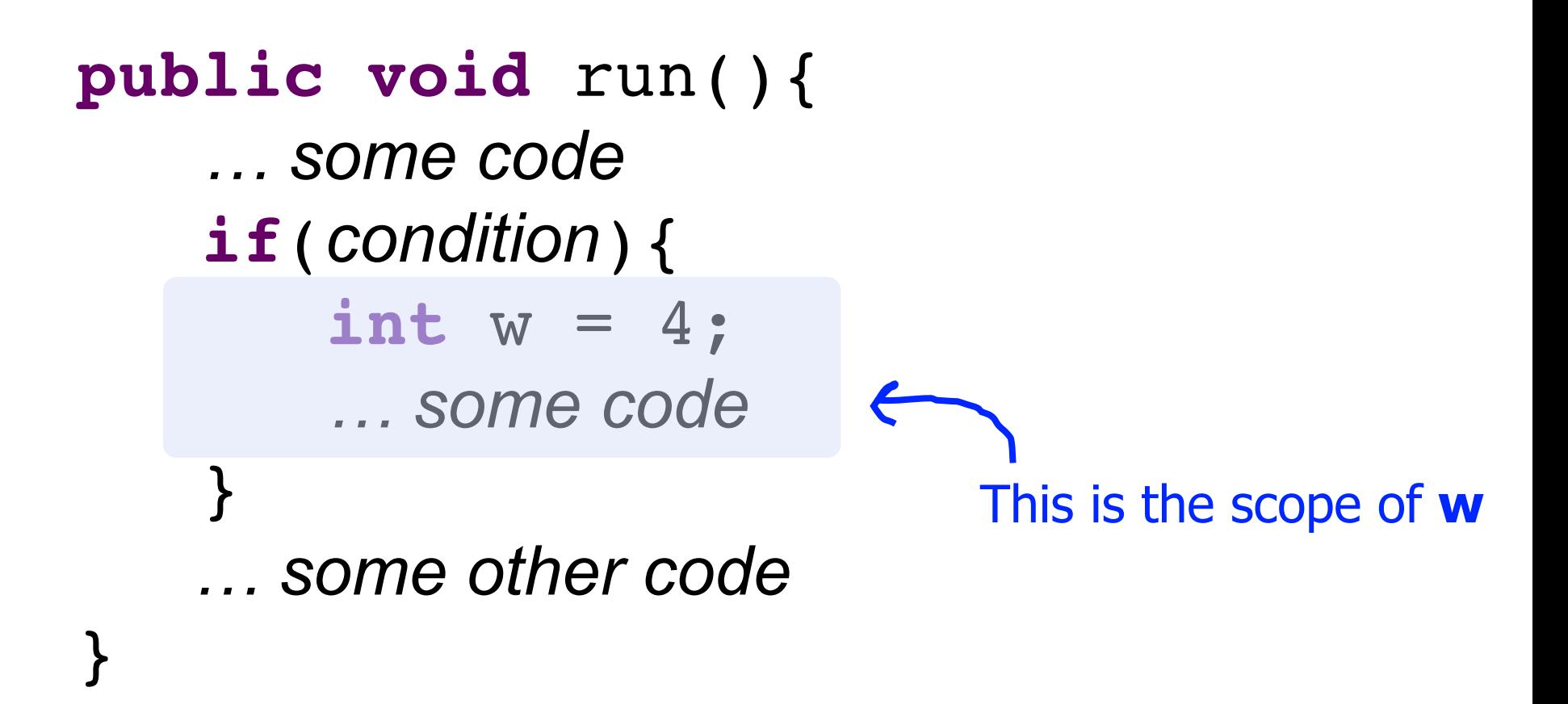

Variables have a lifetime (called scope):

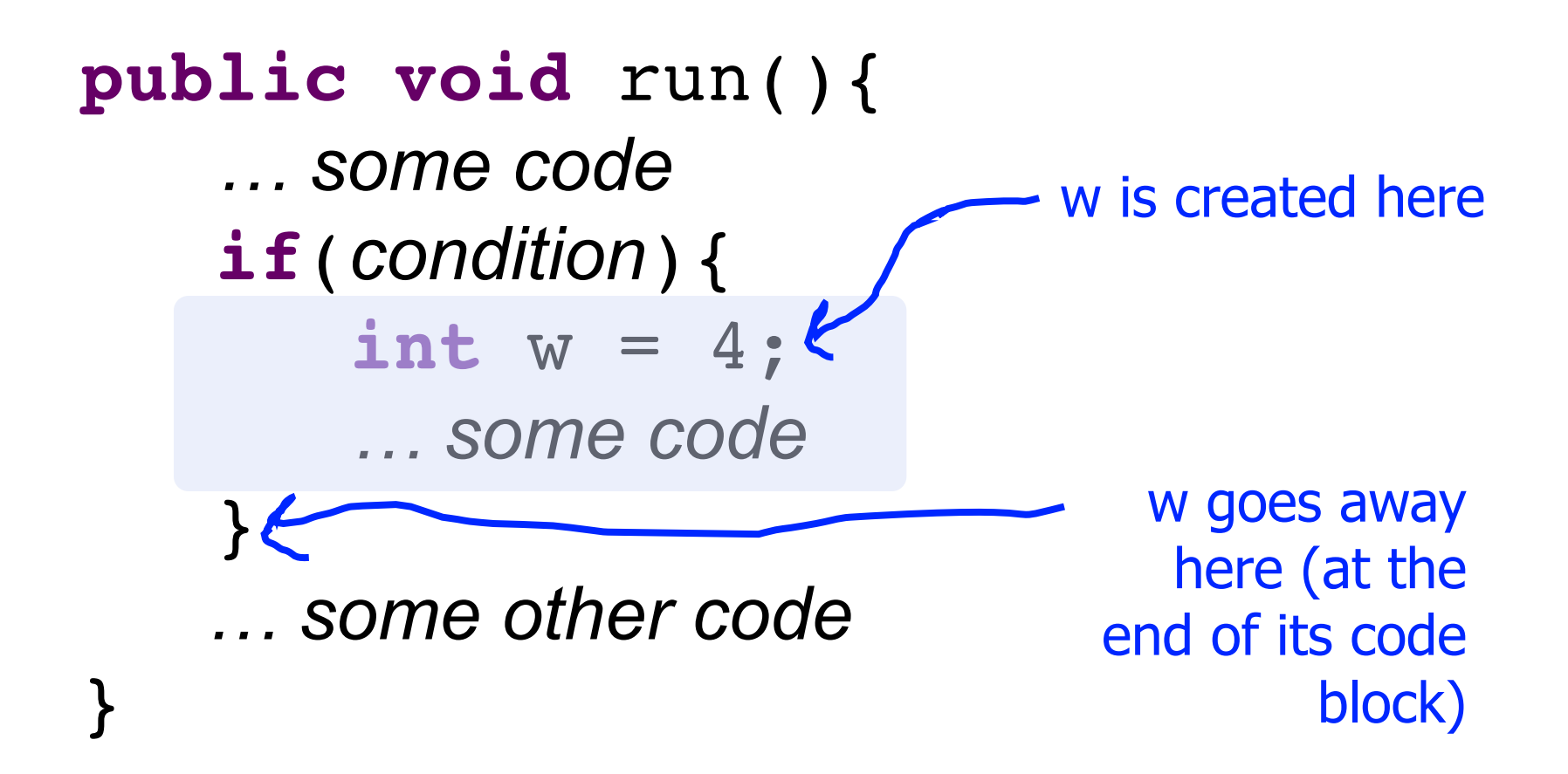

```
public void run() {
     int x = 2;printX();
}
private void printX() {
     // ERROR! "Undefined variable x"
```
}

```
println("X has the value " + x);
```
# A Variable love story

### By Chris Chapter 2

#### The programmer fixed the bug

#### **…x was looking for love!**

$$
\frac{\text{int x = 5;}}{\text{if}(\text{lookingForLove})) \{}
$$
\n
$$
\text{int y = 5;}
$$
\n
$$
\text{printIn(x + y);}
$$

$$
\frac{15}{x}
$$

#### **…x was looking for love!**

$$
int x = 5;
$$
\n
$$
(if (lookingForLove()) {\n int y = 5; \n x was definitely looking for love\n println(x + y); \n }]
$$

$$
\frac{15}{x}
$$

### **And met y.**

$$
int x = 5;
$$
\n
$$
if (lookingForLove()) {\n int y = 5;\n printIn(x + y);
$$
\n}

$$
\frac{15}{x} \quad \frac{15}{y}
$$

#### **Since they were both "in scope"…**

$$
int x = 5;if(lookingForLove()) {\n int y = 5;println(x + y);}
$$

$$
\bigcup_{x}^{5} \qquad \bigcup_{y}^{5}
$$

#### …they lived happily ever after. The end.

- The **scope** of a variable refers to the section of code where a variable can be accessed.
- **Scope starts** where the variable is declared.
- **Scope ends** at the termination of the code block in which the variable was declared.

• A **code block** is a chunk of code between { } brackets

You *cannot* have two variables with the same name in the *same scope*.

for (int  $i = 1$ ;  $i \le 100 * 1$ ine;  $i^{++}$ ) { **int i = 2; // ERROR print("/"); }**

You *can* have two variables with the same name in *different scopes*.

```
private void run() {
   int num = 5;
   cow();
   println(num);
}
private void cow() {
   int num = 10;
   println(num);
```
**}**

You *can* have two variables with the same name in *different scopes*.

```
private void run() {
  int num = 5;
  cow();
  println(num); // prints 5
}
private void cow() {
  int num = 10;
  println(num); // prints 10
}
```
You *can* have two variables with the same name in *different scopes*.

```
private void run() {
  int num = 5;
  cow();
  println(num); // prints 5
}
private void cow() {
  int num = 10;
  println(num); // prints 10
}
```
#### **Revisiting Sentinel Loops**

```
// sum must be outside the while loop!
// Otherwise it will be redeclared many times.
int sum = 0;
int num = readInt("Enter a number: ");
while (num != -1) {
     sum + = num;num = readInt("Enter a number: ");
}
println("Sum is " + sum);
```
## **Plan For Today**

- **•Announcements**
- Recap: If and While in Java
- •For Loops in Java
- •Methods in Java
- •Scope
- •Parameters

#### **Parameters**

## Parameters let you provide a method some information when you are calling it.

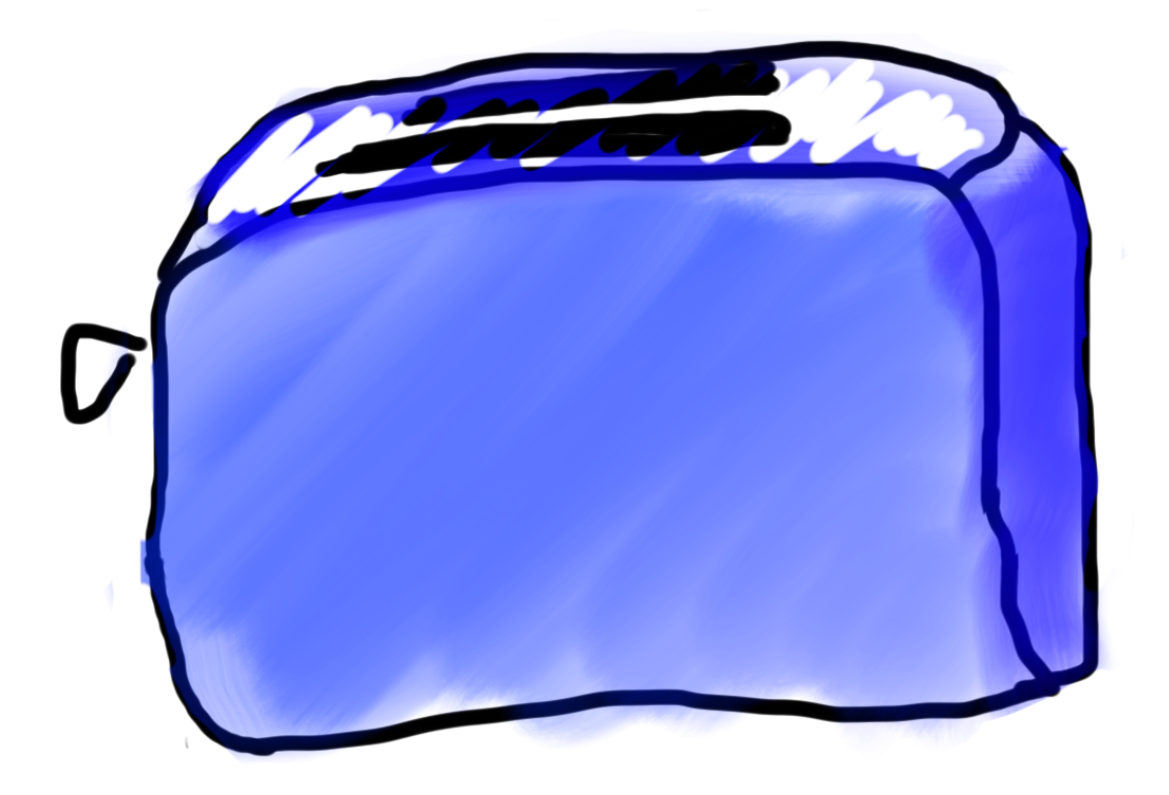

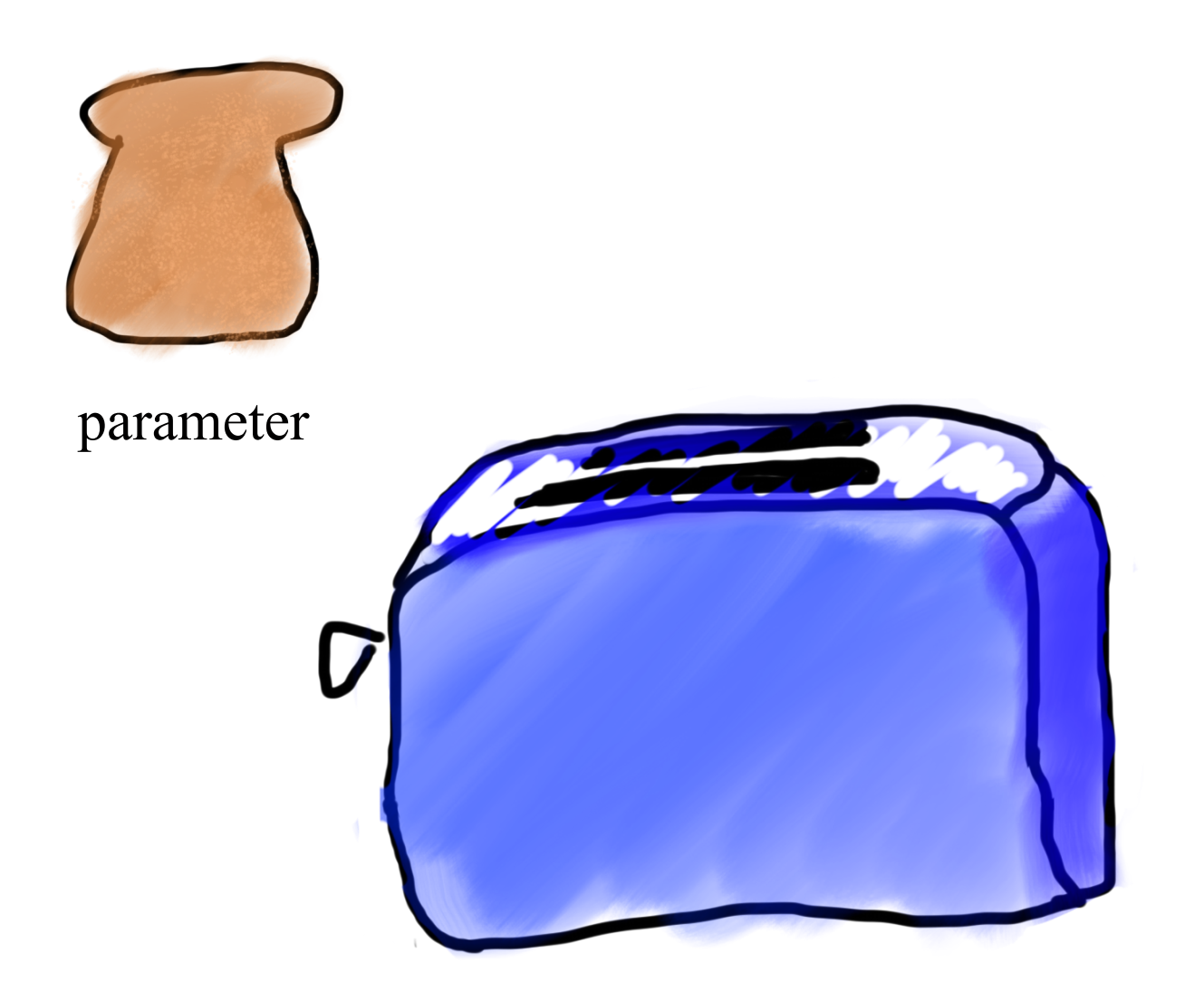

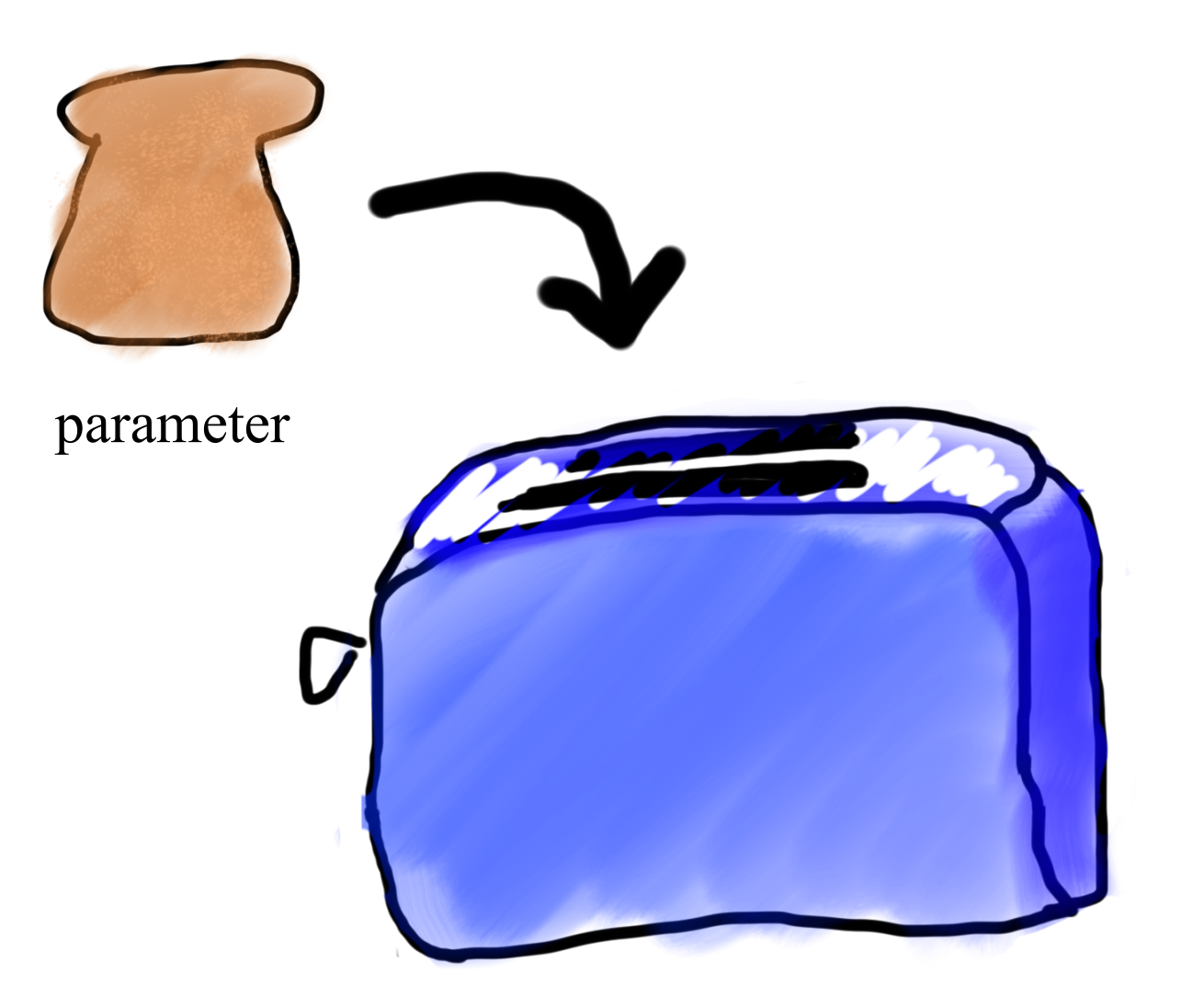

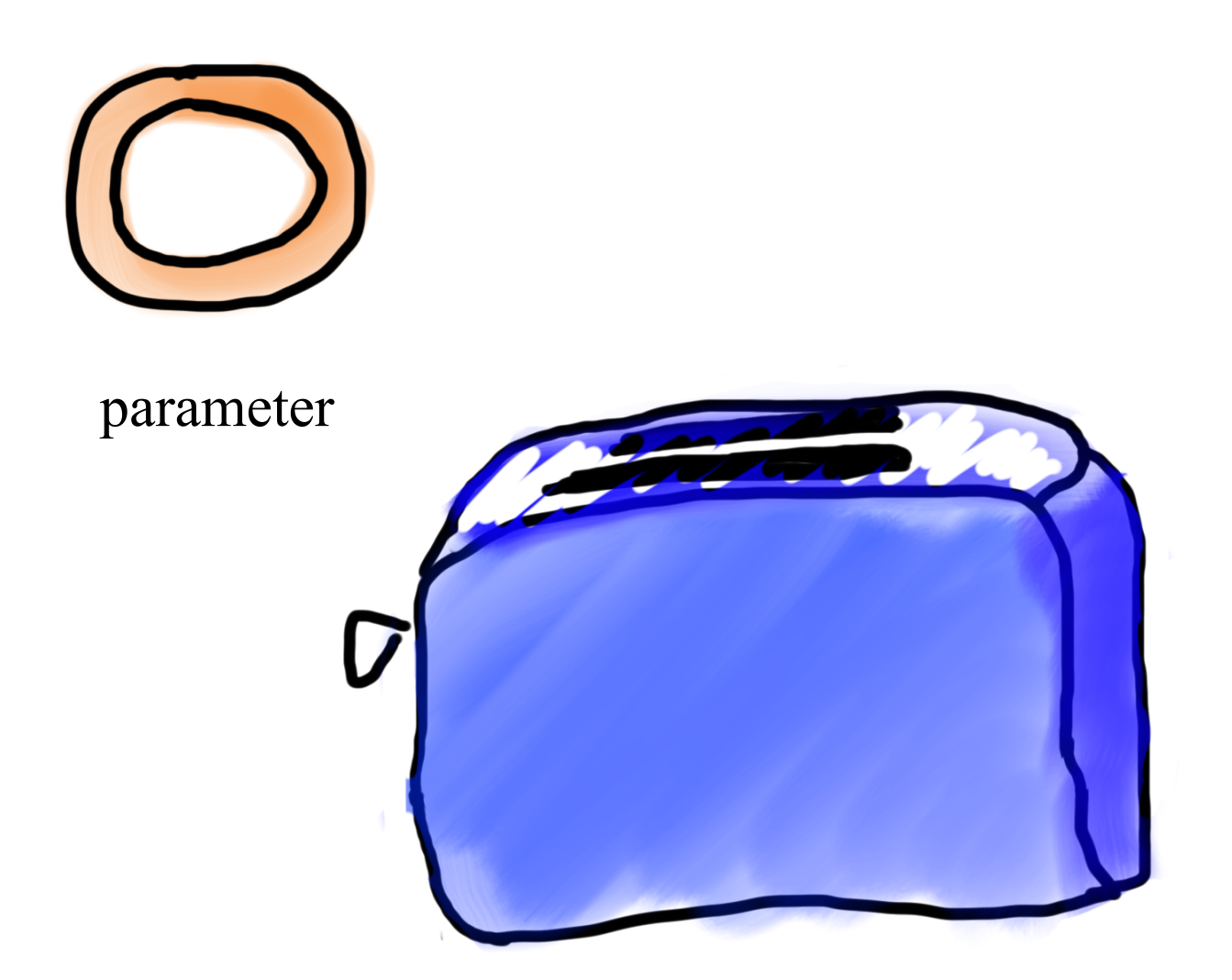

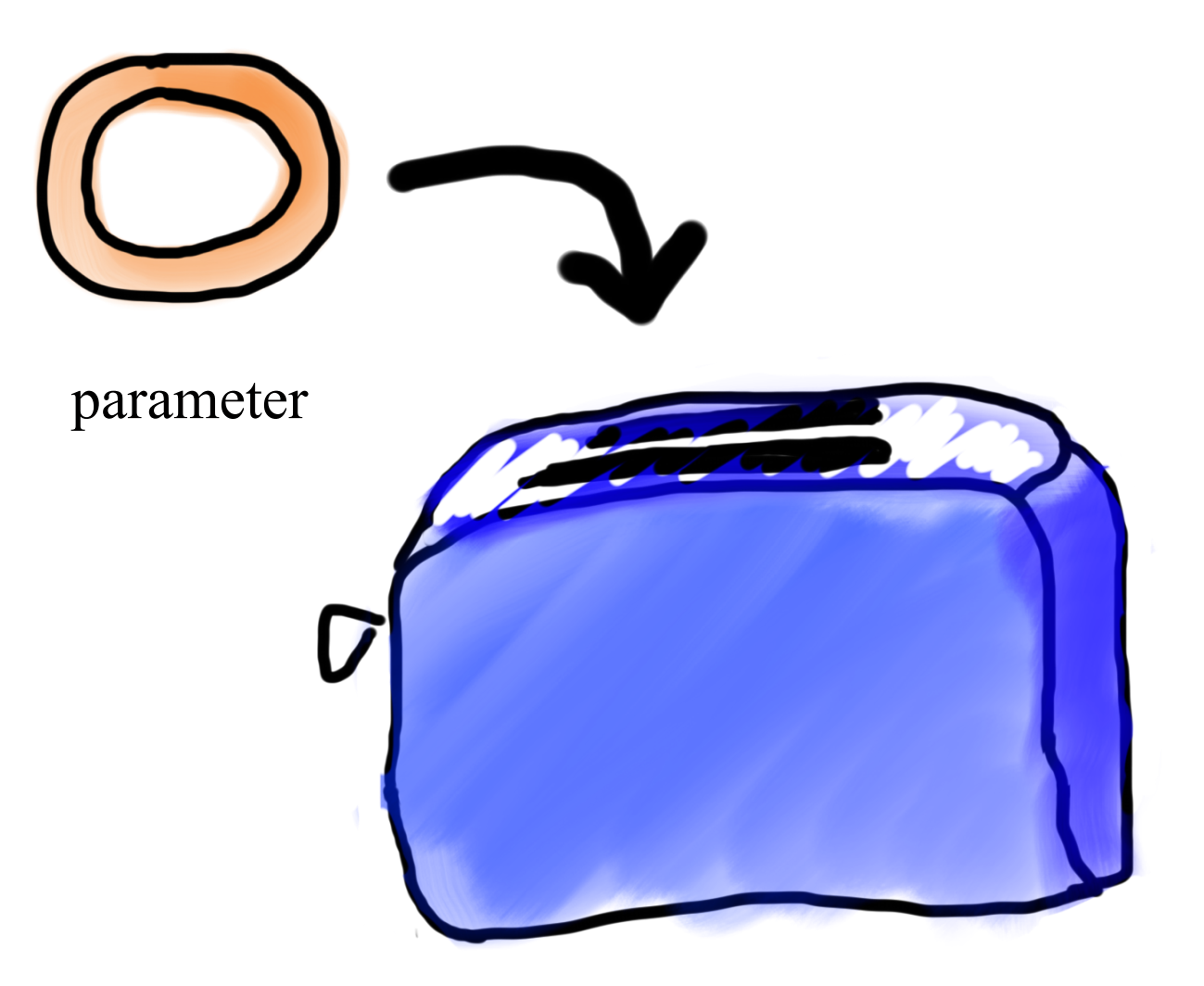

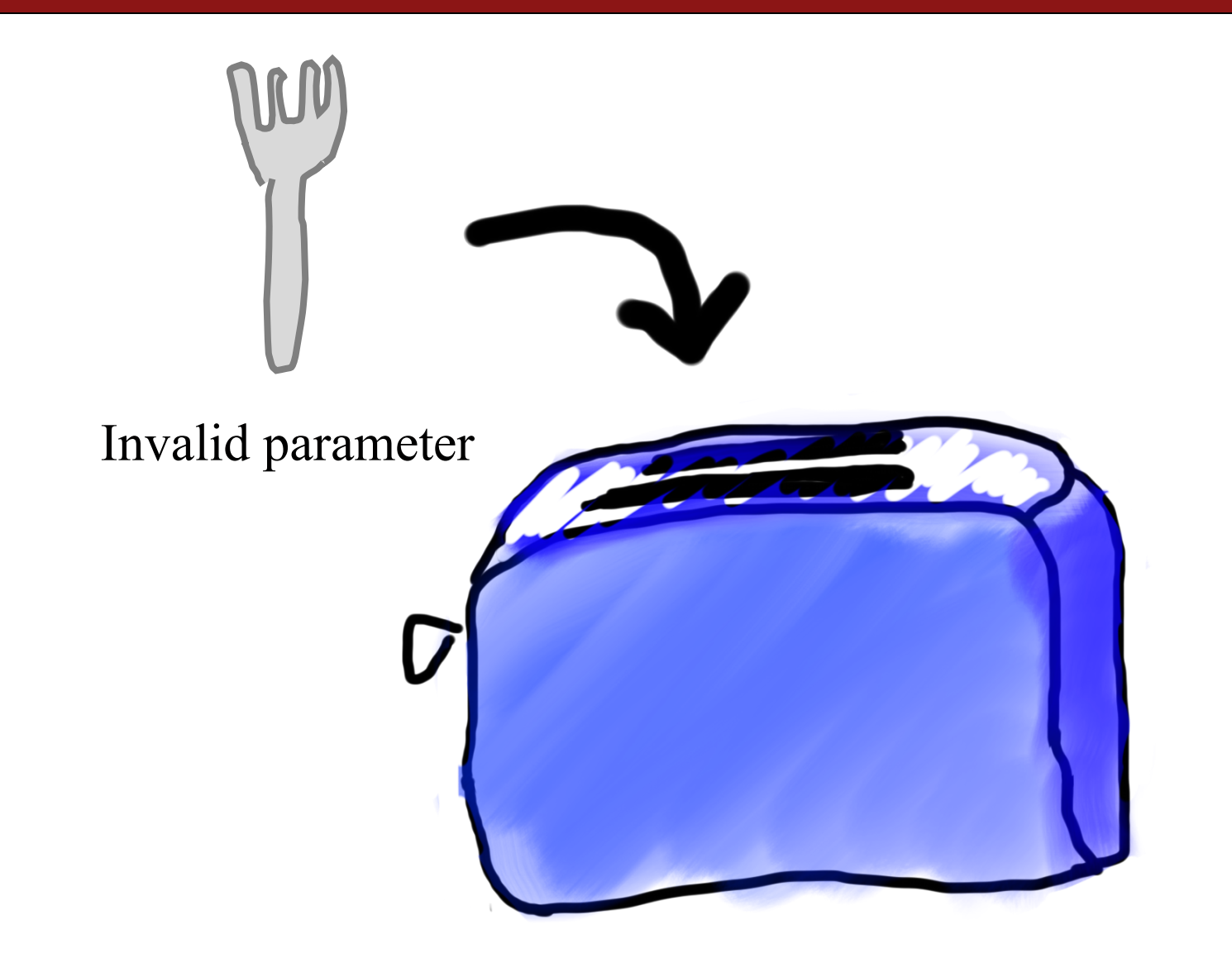

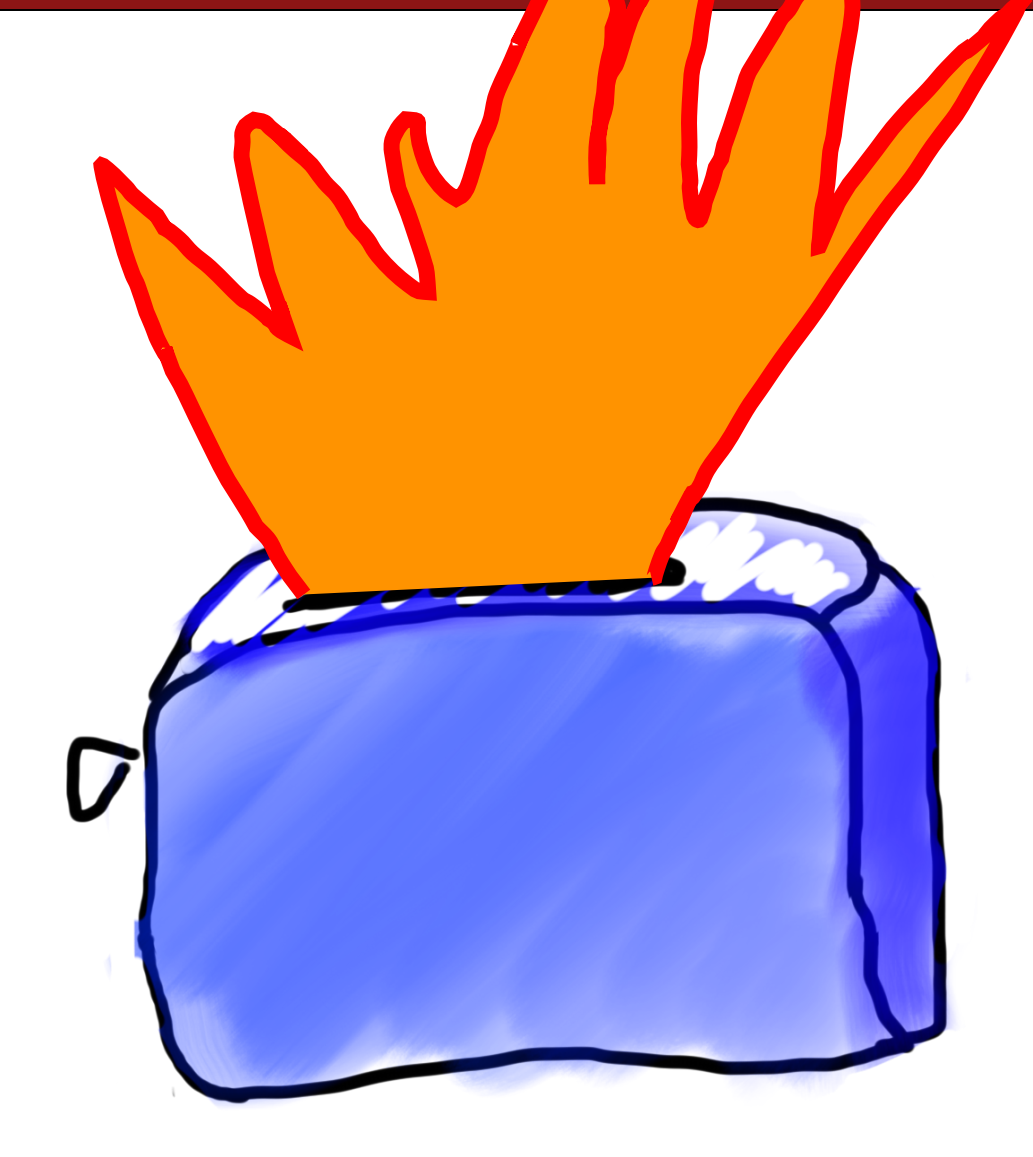

### **Drawing boxes**

• Consider the task of printing the following boxes:

\*\*\*\*\*\*\*\*\*\* \* \* \* \* \*\*\*\*\*\*\*\*\*\* \*\*\*\*\*\*\* \* \* \* \* \* \* \* \* \*\*\*\*\*\*\*

- $-$  The code to draw each box will be very similar.
	- Would variables help? Would constants help?

#### **Wouldn't it be nice if…**

## drawBox(10, 4);

Continued next time…